# e4Clicks Advanced Training

Join the 4Clicks team to begin truly mastering the most powerful implementation of cost estimating technology available.

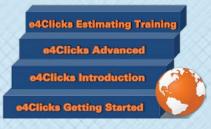

#### www.4Clicks.com/training

Owners, Contractors, and AE's:

Take your estimating skills to the pinnacle of the industry by exploring and mastering the full depth of your program management tool!

Increase your skills by enhancing your estimating and project management abilities, regardless of the contract you are managing – SABER, JOC, SATOC, MATOC, IDIQ, MACC, POCA, BOA, etc.

This class is geared for users with a strong foundation in the basics of the program. We will focus on increasing speed, efficiency, and effectiveness using e4Clicks. Students will also get hands on training with eTakeoff®, our electronic takeoff partner.

You will learn how to:

- Leverage hotkeys and the most powerful command in your arsenal: Batch Modify
- Manage Totalling Components and Schemas, Contracts, Document Management, and more
- Update pricing from one year to the next in seconds – even implementing new totalling if necessary
- Utilize the most powerful electronic takeoff tool available: eTakeoff

Join your peers, and gain incredible understanding and practical experience. Plus, you'll receive our training manual to take home for future reference.

The cost of attending our two-day course is \$895.00 per attendee. Please remember you must have a computer to attend. Registrants without a laptop can rent one for \$150.00 each. (GSA Pricing Also Available)

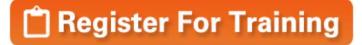

Classes can fill up quickly. Visit our website or <u>click</u> <u>here</u> to register today!

un

Bruce Sarty Director of Training 951.679.3887 info@4Clicks.com

## But don't take our word for it ...

"This class was a blast, and Tom and Jesse were some of the best instructors I have ever had. I have attended many training classes for tons of software and these two are the most professional and funny people that I have come across. Even after three days I still enjoyed the fourth day as much as the first. ... GOOD JOB!!"

- Contractor

"I want to sincerely thank Tom and Bruce for their very informative and successful training seminar ..... I learned more in the past four days than I ever could have from any tutorial or manual. They have a passion for the product that you rarely see in instructors and it rubs off on their students. .... Thank you again!"

- USAF, Project Engineer

"As someone who generally has a strong dislike for training seminars, I can't say enough about the way 4Clicks guides you through the process. The best part is how interactive the seminar is. You're not sitting there listening to someone lecture for two days. You're allowed to work through estimates yourself and learn from your own mistakes, which in my opinion, is the best way to learn. Again, I can't say enough about the way 4Clicks and Bruce have put this seminar together."

- Project Manager

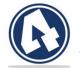

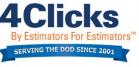

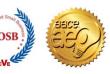

© Copyright 2017 4Clicks Solutions, LLC www.4Clicks.com info@4Clicks.com f >> in 2 8+ 0

Receive CEU Credits -4Clicks is a Certified AACEI Education Partner

# Advanced Class Schedule

| Day 1: e4Clicks Advanced Tools |
|--------------------------------|
|--------------------------------|

| Start Time | End Time | Торіс                                                                     | Outline                                                                                                    |
|------------|----------|---------------------------------------------------------------------------|----------------------------------------------------------------------------------------------------|
| 8:00 AM    | 8:15 AM  | Conference Introduction                                                   | Welcome, Introductions, Schedule, Objectives, Website, Sign up for Newsletter,<br>Spotlights, Social Media, Survey                |
| 8:15 AM    | 9:00 AM  | Advanced Tools – Projects and<br>Estimates                                | Project Tools: Process Tagged Items, Batch Modify, Estimate Tools: Process<br>Tagged Items, Batch Modify, Batch Modify Line Items |
| 9:10 AM    | 9:30 AM  | Class Exercise #8 – Batch<br>Modify Projects and Estimates<br>(Page B-12) | Change Project Activity Status, Change Estimate Estimator and Status                                                              |
| 9:30 AM    | 9:40 AM  | Class Exercise – Solution                                                 | Class Exercise – Solution                                                                                                    |
| 9:50 AM    | 10:50 AM | Advanced Tools – Line Items                                               | Line Item Tools: Process Tagged Items, Batch Modify, Reselect Guide, Select Modifiers                                             |
| 11:00 AM   | 11:40 AM | Class Exercise #9 – Select<br>Modifiers (Page B-13)                       | Select Modifiers – What comes first: the estimate or the modifiers?                                                               |
| 11:40 AM   | 12:00 PM | Class Exercise – Solution                                                 | Class Exercise – Solution                                                                                                    |
| 12:00 PM   | 1:00 PM  | Lunch                                                                     |                                                                                                    |
| 1:00 PM    | 1:50 PM  | Pricing Guides                                                            | Increasing Speed and Accuracy, Alternates Guide, Helpful Options                                                                  |
| 2:00 PM    | 2:30 PM  | Class Exercise #10 - Cost<br>Data Tools (Page B-14)                       | Remove and Replace, Create Alternate                                                                                              |
| 2:30 PM    | 2:50 PM  | Class Exercise – Solution                                                 | Class Exercise – Solution                                                                                                    |
| 3:00 PM    | 3:20 PM  | Updating Pricing Guide Years                                              | Update Estimate Pricing Year, Updating Project Totalling Schema, Updating Estimate Totalling Schemas                              |
| 3:20 PM    | 3:50 PM  | Class Exercise #11 – Update<br>Pricing Guide Year (Page B-15)             | Update Pricing Guide Year, Apply New Totalling Schemas                                                                            |
| 3:50 PM    | 4:00 PM  | Class Exercise – Solution                                                 | Class Exercise – Solution                                                                                                    |

| Start Time | End Time | Торіс                                                 | Outline                                                                                                    |
|------------|----------|-------------------------------------------------------|----------------------------------------------------------------------------------------------------|
| 8:00 AM    | 8:50 AM  | Totalling Components                                  | Definitions, Global Totalling Components, Creating, Types, City Cost Index,<br>Filtering, Project Totalling Components, Applying, Print Options |
| 9:00 AM    | 9:30 AM  | Totalling Schemas                                     | Global Totalling Schemas, Creating, Project Totalling Schemas, Batch Modify,<br>Contract Totalling Schemas                                      |
| 9:30 AM    | 9:50 AM  | Contracts                                             | Contracts                                                                                                    |
| 10:00 AM   | 10:30 AM | Class Exercise #12 –<br>Paste/Reprice (Page B-16)     | Paste Estimates, Reprice during Paste, Use Contract Pricing, Update Totalling                                                                   |
| 10:30 AM   | 10:50 AM | Class Exercise – Solution                             | Class Exercise – Solution                                                                                                    |
| 11:00 AM   | 12:00 AM | Document Management                                   | Project Documents Folder, Templates Folder, Documents Window, Using Mail<br>Merge Tokens                                                        |
| 12:00 PM   | 1:00 PM  | Lunch                                                 |                                                                                                    |
| 1:00 PM    | 1:20 PM  | Project Milestones                                    | General Tab, Design Tab, Proposal Tab, Award Tab, Site Visits Tab                                                                               |
| 1:20 PM    | 1:50 PM  | Customization and Other Tools                         | File Maintenance, Program Configuration, Explore, System Administrators                                                                         |
| 2:00 PM    | 2:40 PM  | Class Exercise #13 –<br>Renovate Building (Page B-17) | Renovate Building                                                                                                    |
| 2:40 PM    | 3:00 PM  | Class Exercise – Solution                             | Class Exercise – Solution                                                                                                    |
| 3:10 PM    | 3:40 PM  | eTakeoff – Advanced                                   | Extensions, Quantity Worksheet                                                                                                    |
| 3:40 PM    | 4:00 PM  | Class Exercise #14 – eTakeoff<br>(Page B-18)          | eTakeoff                                                                                                    |

### Day 2: Totalling and Project Management